# ЧАСТНОЕ ОБРАЗОВАТЕЛЬНОЕ УЧРЕЖДЕНИЕ ПРОФЕССИОНАЛЬНОГО ОБРАЗОВАНИЯ «САЯНСКИЙ ТЕХНИКУМ СТЭМИ»

## **РАБОЧАЯ ПРОГРАММА УЧЕБНОЙ ДИСЦИПЛИНЫ**

## **ОП.03 ИНФОРМАЦИОННЫЕ ТЕХНОЛОГИИ**

## **по специальности**

**09.02.07 Информационные системы и программирование**

Саяногорск, 2023 г.

Рассмотрена на заседании педагогического совета Протокол №  $\frac{1}{08}$  2023 г. от « $28 \times 28$ 

 Утверждено директором ЧОУ ПО СТЭМИ М.Н. Соболев

 ДОКУМЕНТ ПОДПИСАН ЭЛЕКТРОННОЙ ПОДПИСЬЮ Сертификат: 6B8E3B4A05DCC2E2D616152D0BD84BE8 Владелец: Соболев Максим Николаевич Действителен: с 09.11.2023 до 01.02.2025

Рабочая программа учебной дисциплины ОП.03 Информационные технологии разработана на основе Федерального государственного образовательного стандарта по специальности 09.02.07 Информационные системы и программирование, утверждённого Приказом Минпросвещения России от 09.12.2016 N 1547 (Зарегистрировано в Минюсте России 26.12.2016 N 44936).

**Организация разработчик:** ЧОУ ПО «Саянский техникум СТЭМИ»

**Составитель:** Учебно-методический отдел ЧОУ ПО СТЭМИ.

## **СОДЕРЖАНИЕ**

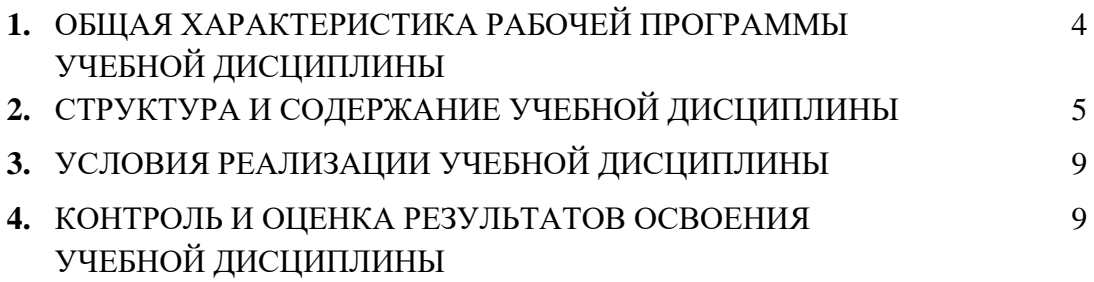

## **1. ОБЩАЯ ХАРАКТЕРИСТИКА РАБОЧЕЙ ПРОГРАММЫ УЧЕБНОЙ ДИСЦИПЛИНЫ**

#### **ОП.03 Информационные технологии**

#### **1.1. Место дисциплины в структуре основной образовательной программы:**

Учебная дисциплина ОП.03 Информационные технологии является обязательной частью общепрофессионального цикла основной образовательной программы в соответствии с ФГОС СПО по специальности 09.02.07 Информационные системы и программирование.

Особое значение дисциплина имеет при формировании и развитии общих и профессиональных компетенций:

Общие компетенции (ОК):

ОК 01. Выбирать способы решения задач профессиональной деятельности применительно к различным контекстам;

ОК 02 Использовать современные средства поиска, анализа и интерпретации информации и

информационные технологии для выполнения задач профессиональной деятельности;

ОК 04. Эффективно взаимодействовать и работать в коллективе и команде;

ОК 05 Осуществлять устную и письменную коммуникацию на государственном языке Российской Федерации с учетом особенностей социального и культурного контекста.

ОК 09. Пользоваться профессиональной документацией на государственном и иностранном языках. Профессиональные компетенции (ПК):

ПК 5.1. Собирать исходные данные для разработки проектной документации на информационную систему.

ПК 5.2. Разрабатывать проектную документацию на разработку информационной системы в соответствии с требованиями заказчика.

ПК 5.6. Разрабатывать техническую документацию на эксплуатацию информационной системы.

ПК 6.3. Разрабатывать обучающую документацию для пользователей информационной системы.

## **1.2. Цель и планируемые результаты освоения дисциплины:**

В рамках программы учебной дисциплины обучающимися осваиваются умения и знания

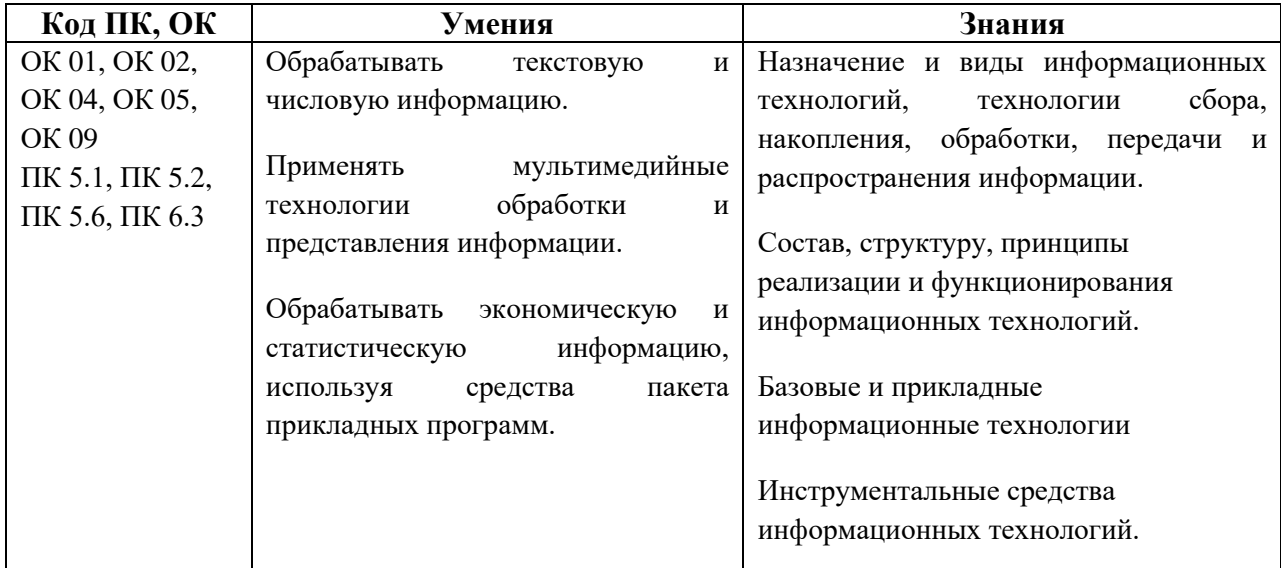

Личностные результаты реализации программы воспитания (ЛР):

ЛР 3 Соблюдающий нормы правопорядка, следующий идеалам гражданского общества, обеспечения безопасности, прав и свобод граждан России. Лояльный к установкам и проявлениям

представителей субкультур, отличающий их от групп с деструктивным и девиантным поведением. Демонстрирующий неприятие и предупреждающий социально опасное поведение окружающих.

ЛР 10 Заботящийся о защите окружающей среды, собственной и чужой безопасности, в том числе цифровой.

ЛР 14 Демонстрирующий навыки анализа и интерпретации информации из различных источников с учетом нормативно-правовых норм

## **2. СТРУКТУРА И СОДЕРЖАНИЕ УЧЕБНОЙ ДИСЦИПЛИНЫ 2.1. Объем учебной дисциплины и виды учебной работы**

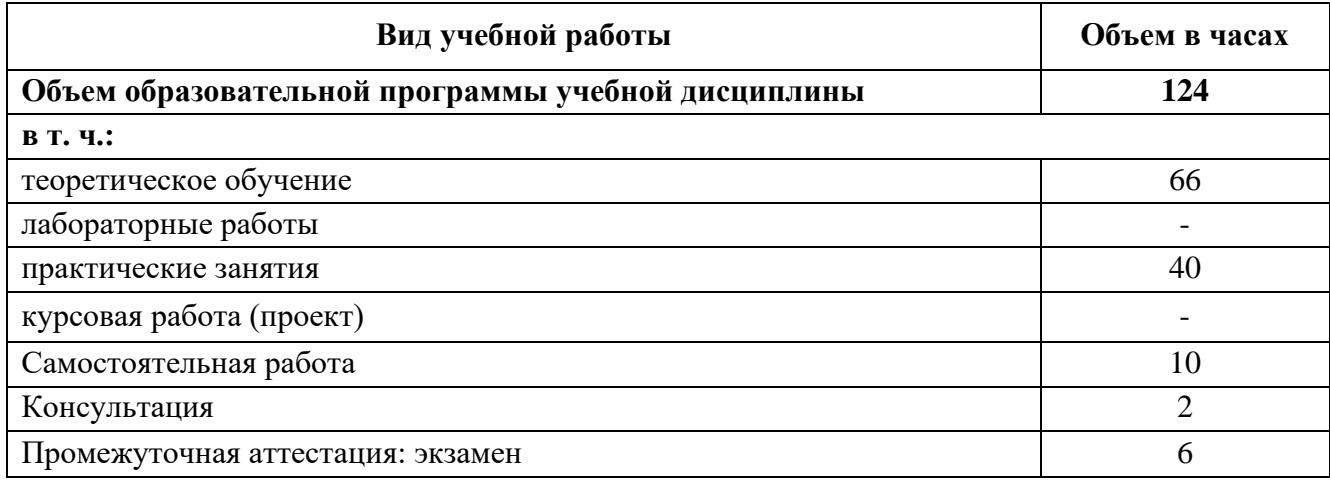

# **2.2. Тематический план и содержание учебной дисциплины**

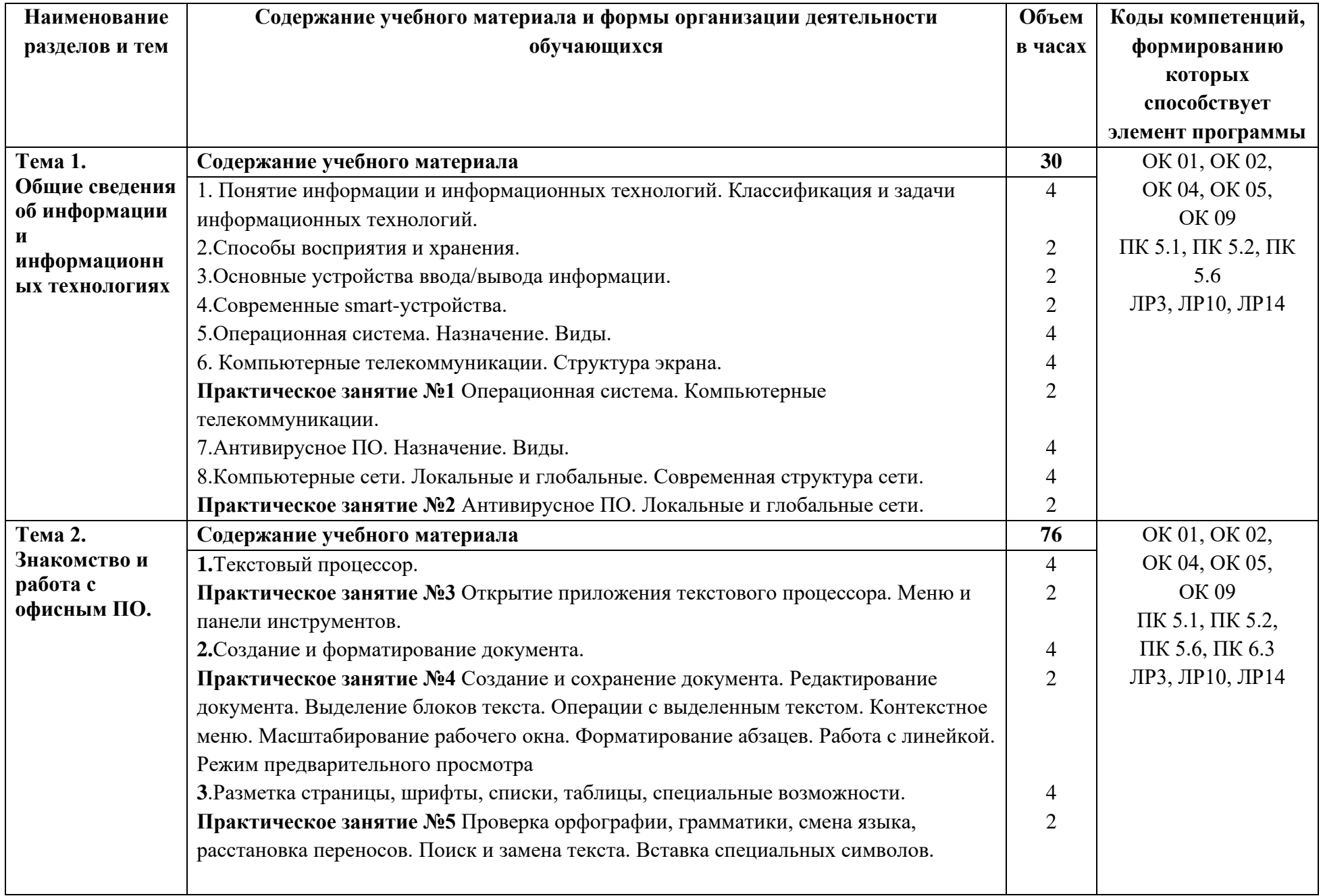

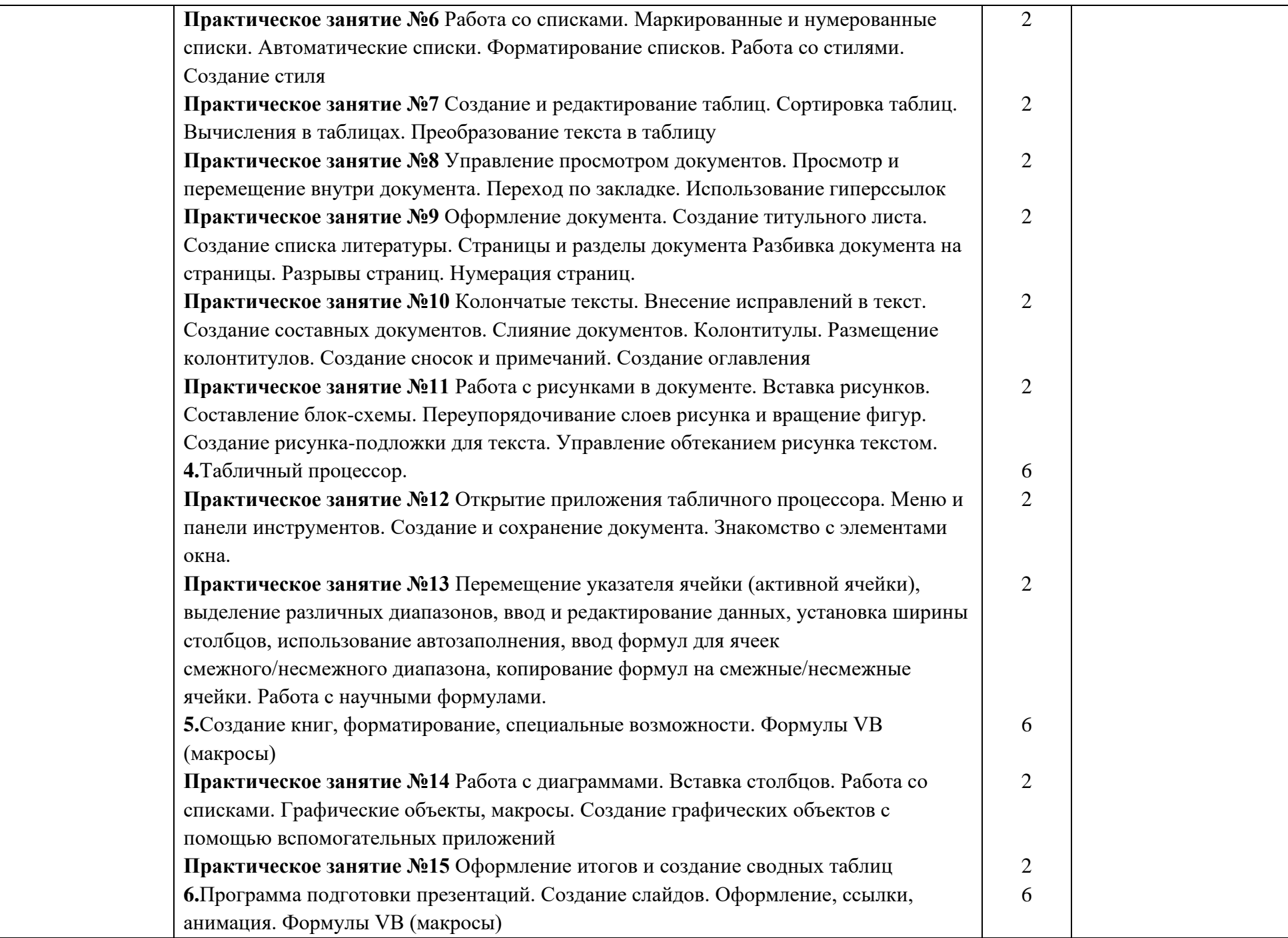

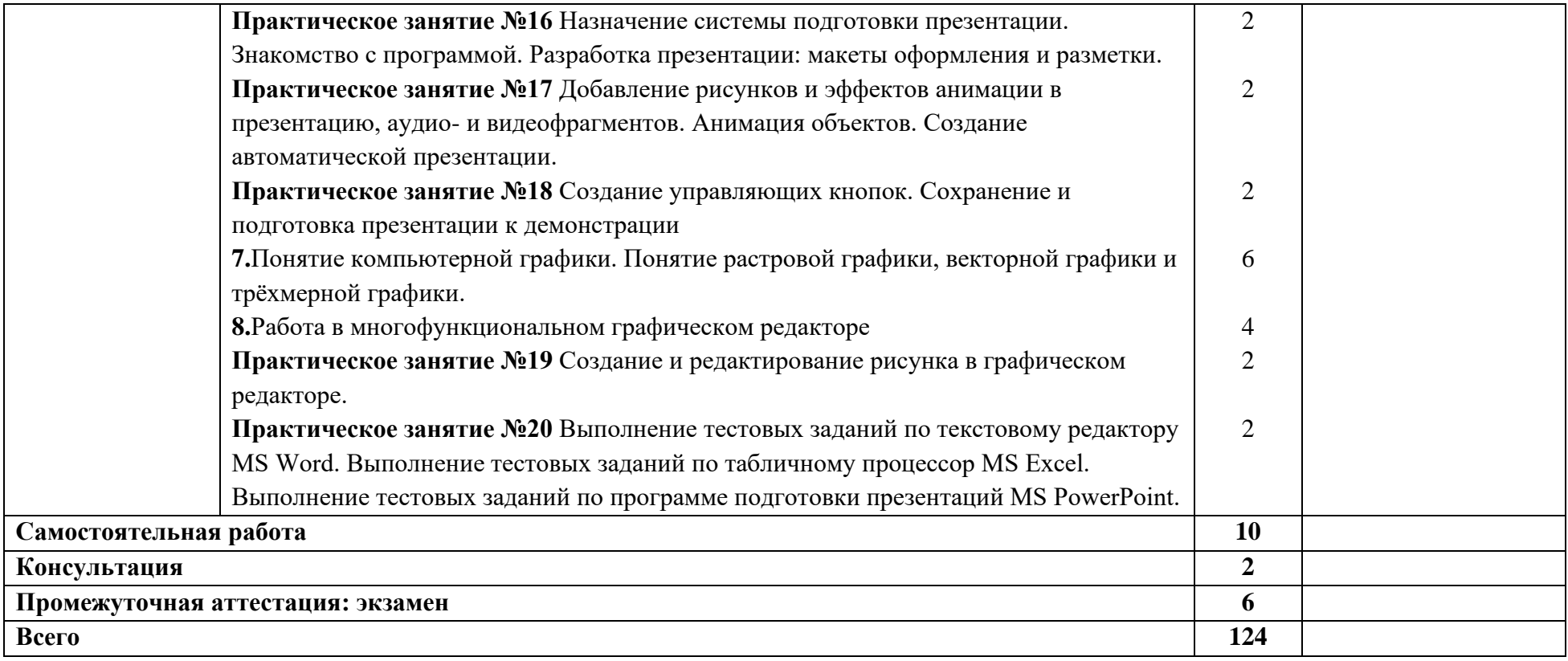

## **3. УСЛОВИЯ РЕАЛИЗАЦИИ ПРОГРАММЫ УЧЕБНОЙ ДИСЦИПЛИНЫ**

## **3.1. Для реализации программы учебной дисциплины должны быть предусмотрены следующие специальные помещения:**

Кабинет *«*Информатики*»*, оснащенный оборудованием и техническими средствами обучения:

- рабочее место преподавателя;

- посадочные места обучающихся (по количеству обучающихся);

- учебные наглядные пособия (таблицы, плакаты);

- тематические папки дидактических материалов;

- комплект учебно-методической документации;

- комплект учебников (учебных пособий) по количеству обучающихся.

- персональные компьютеры (ноутбуки), имеющие выход в Интернет (по количеству обучающихся);

- программное обеспечение;

- мультимедиа проектор.

## **3.2. Информационное обеспечение реализации программы**

 Библиотечный фонд укомплектован печатными и электронными изданиями основной и дополнительной учебной литературы. Информационное обеспечение реализации образовательной программы осуществляется электронной библиотекой - «Электронная библиотечная система «Консультант студента», ЭР ЦОС СПО "PROF образование", Электронная библиотечная система «Юрайт».

## **Основные печатные издания**

1. Информационные технологии / Г.С. Гохберг, А.В. Зафиевский, А.А. Короткин. – Москва: Академия, 2021. – 240 с.

#### **Основные электронные издания**

Информационные технологии: учебное пособие / Л. Г. Гагарина, Я. О. Теплова, Е. Л. Румянцева, А. М. Баин ; под ред. Л. Г. Гагариной. — Москва: ФОРУМ: ИНФРА-М, 2019. — 320 с. — (Профессиональное образование). - ISBN 978-5-8199-0608-8. - Текст: электронный. - URL: https://znanium.com/catalog/product/1018534.

#### **Дополнительные источники**

1. Михеева Е.В. Практикум по информационным технологиям в профессиональной деятельности: учеб. пособие для студентов учрежд. СПО / Е.В. Михеева, О.И. – Москва: Академия,  $2021. - 288$  c.

2. Шандриков, А. С. Информационные технологии: учебное пособие / А. С. Шандриков. - 3 е изд., стер. - Минск: РИПО, 2019. - 443 с. - ISBN 978-985-503-887-1. - Текст: электронный. - URL: https://znanium.com/catalog/product/1088261.

# **4. КОНТРОЛЬ И ОЦЕНКА РЕЗУЛЬТАТОВ ОСВОЕНИЯ УЧЕБНОЙ ДИСЦИПЛИНЫ**

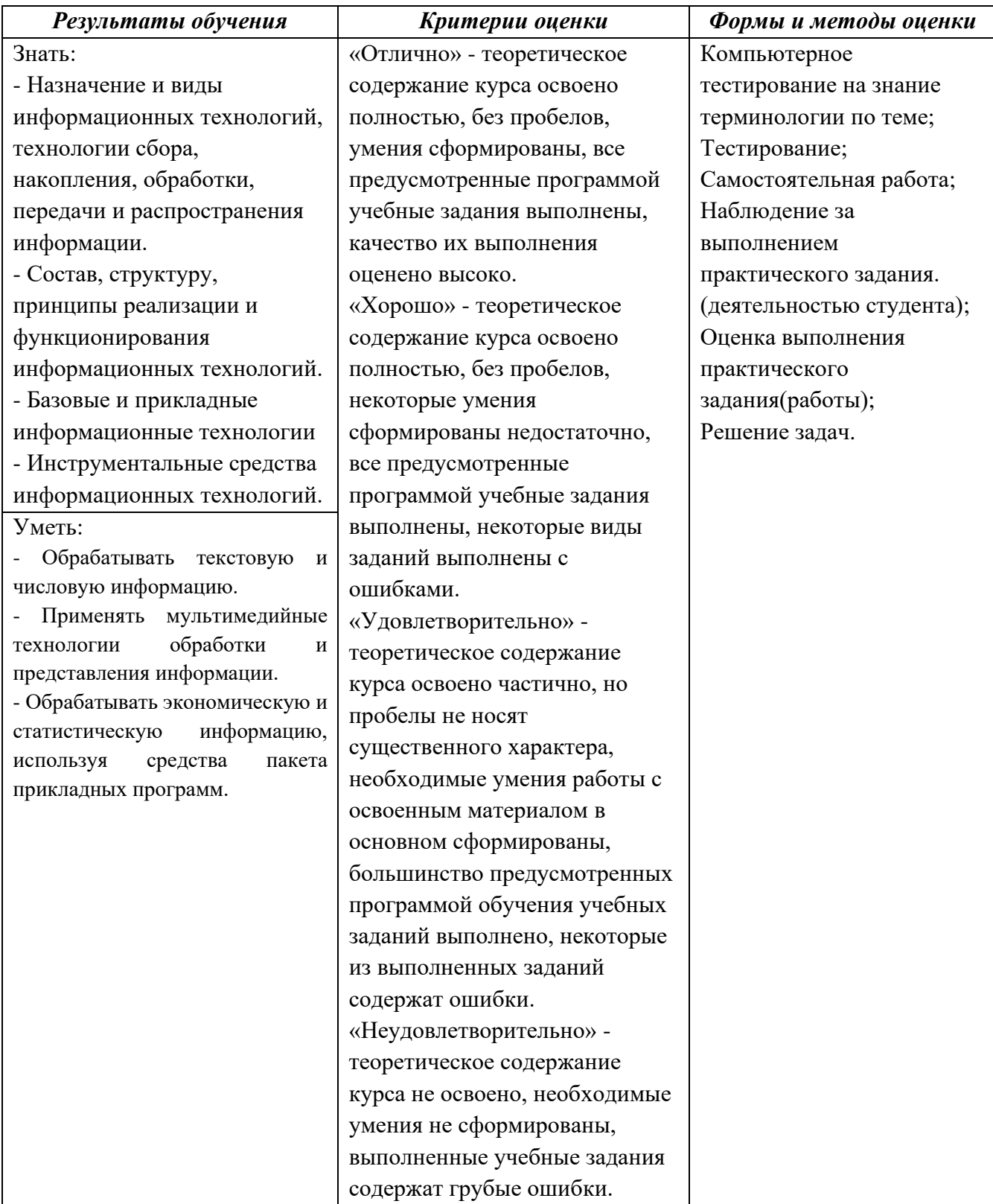